# **IBEX Command Approval Checklist**

Rev 16c incorporates post-ST anomaly changes and resetting the SSR pointers in an APL contact.

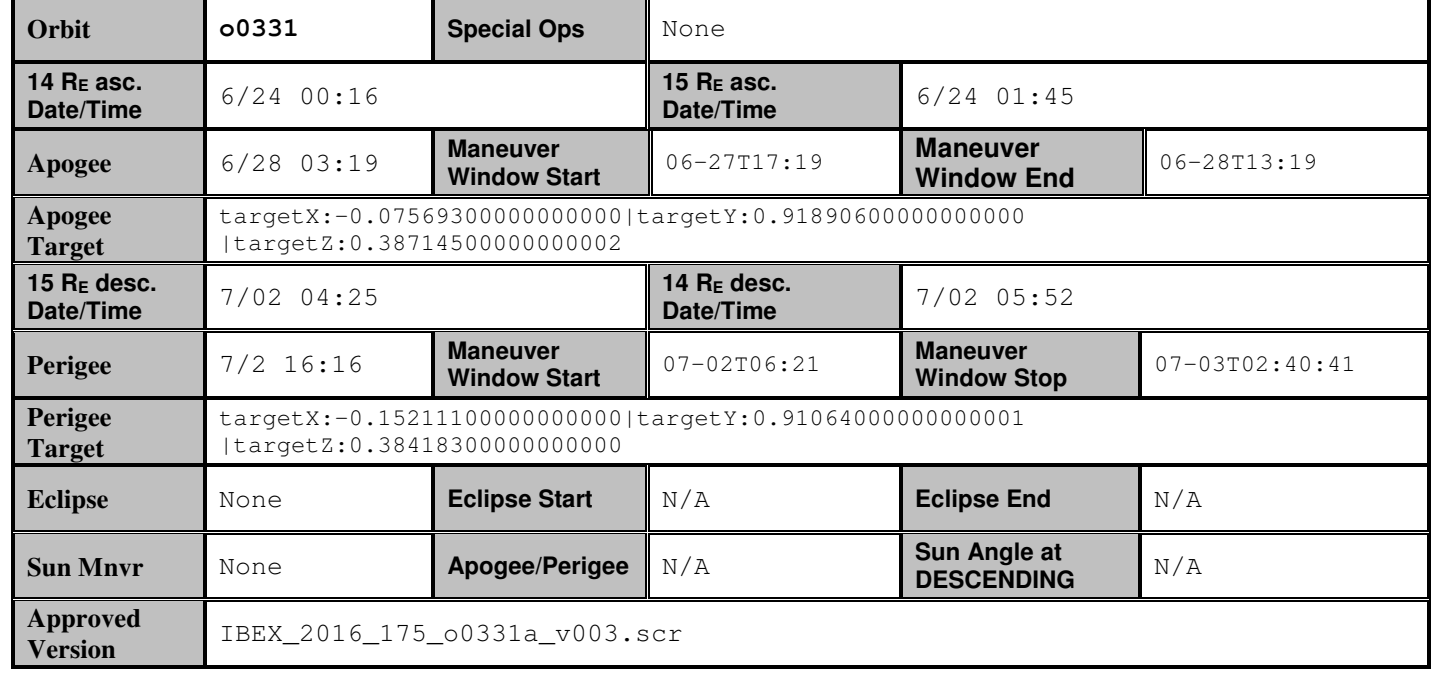

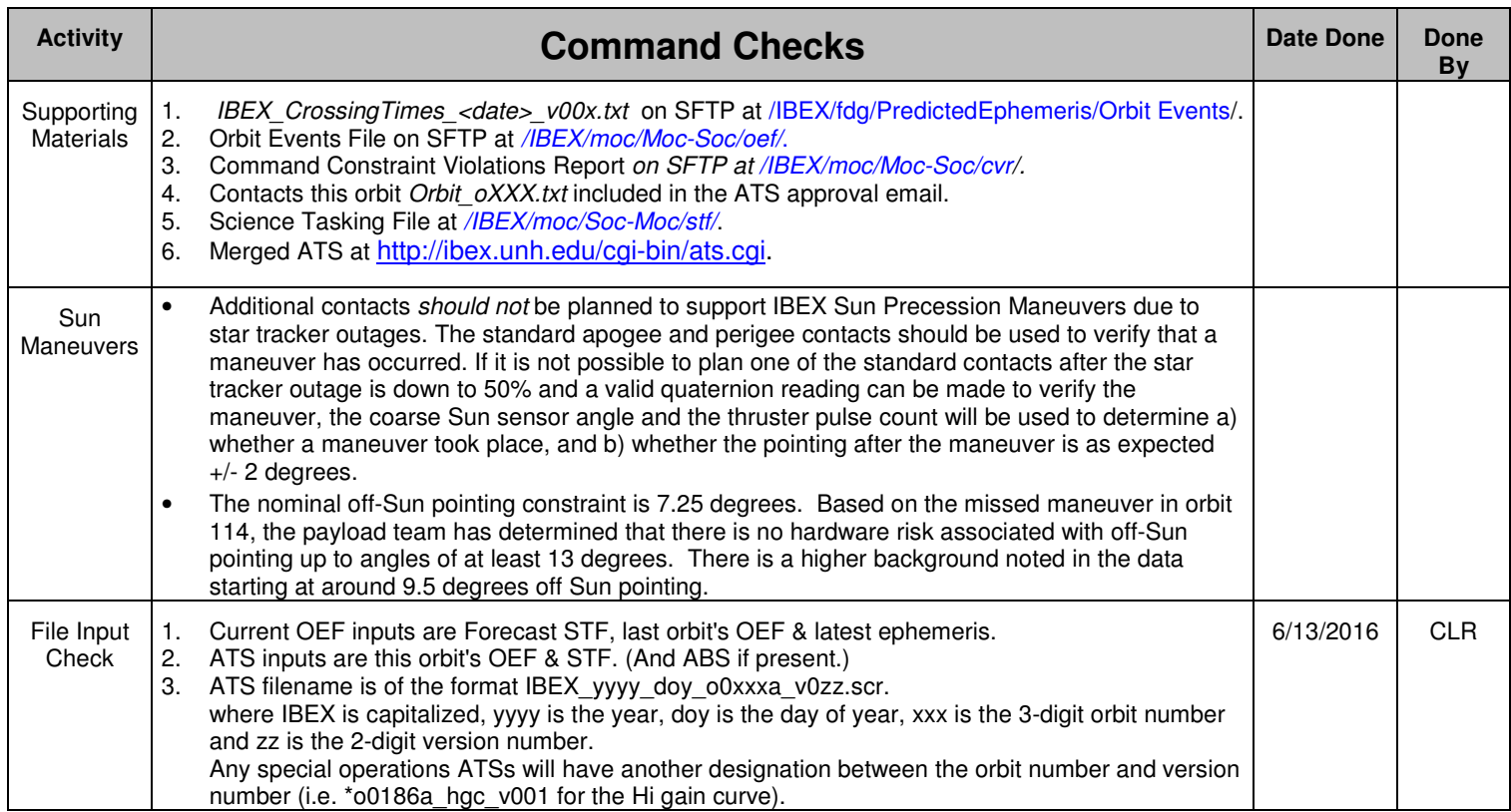

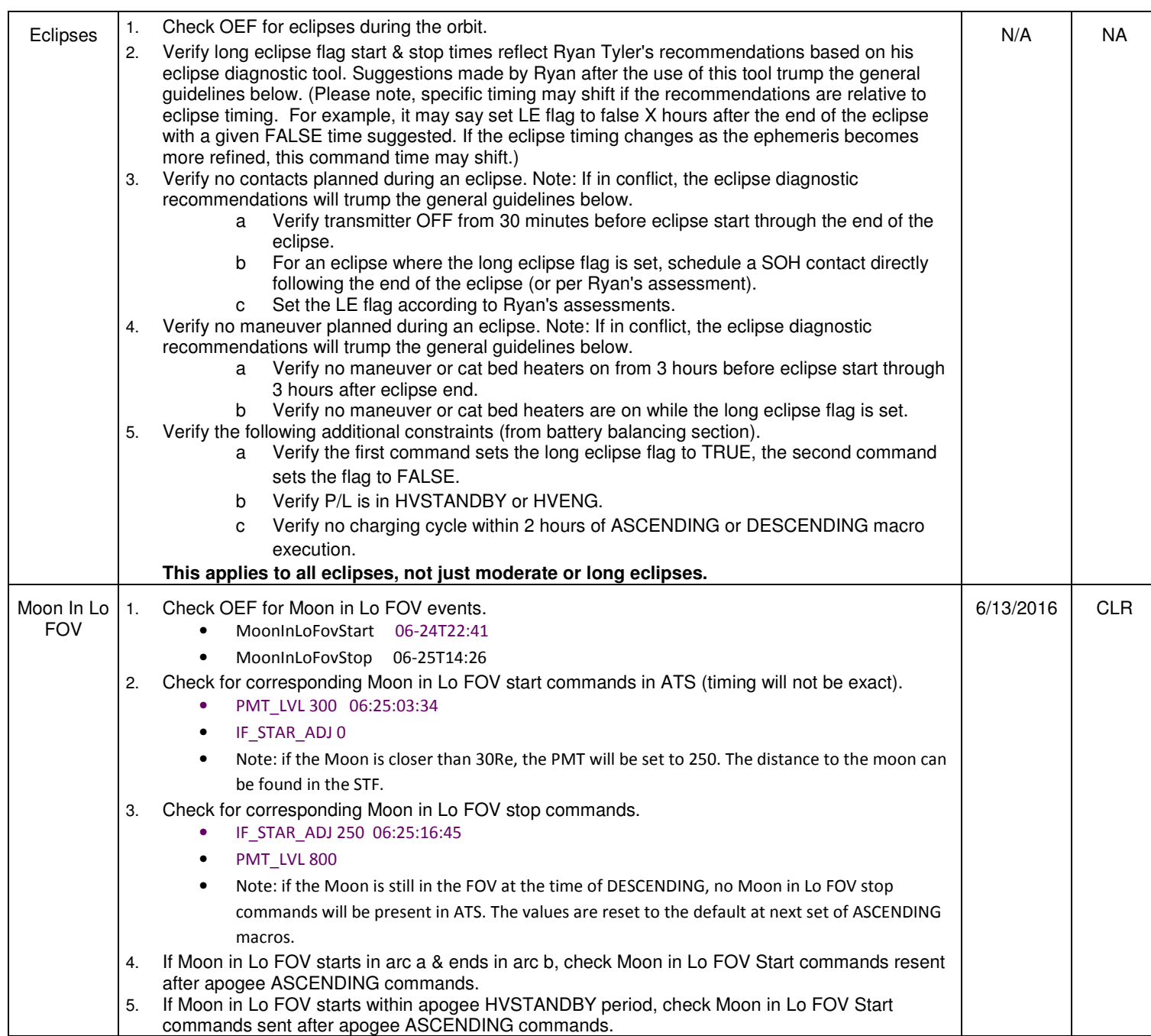

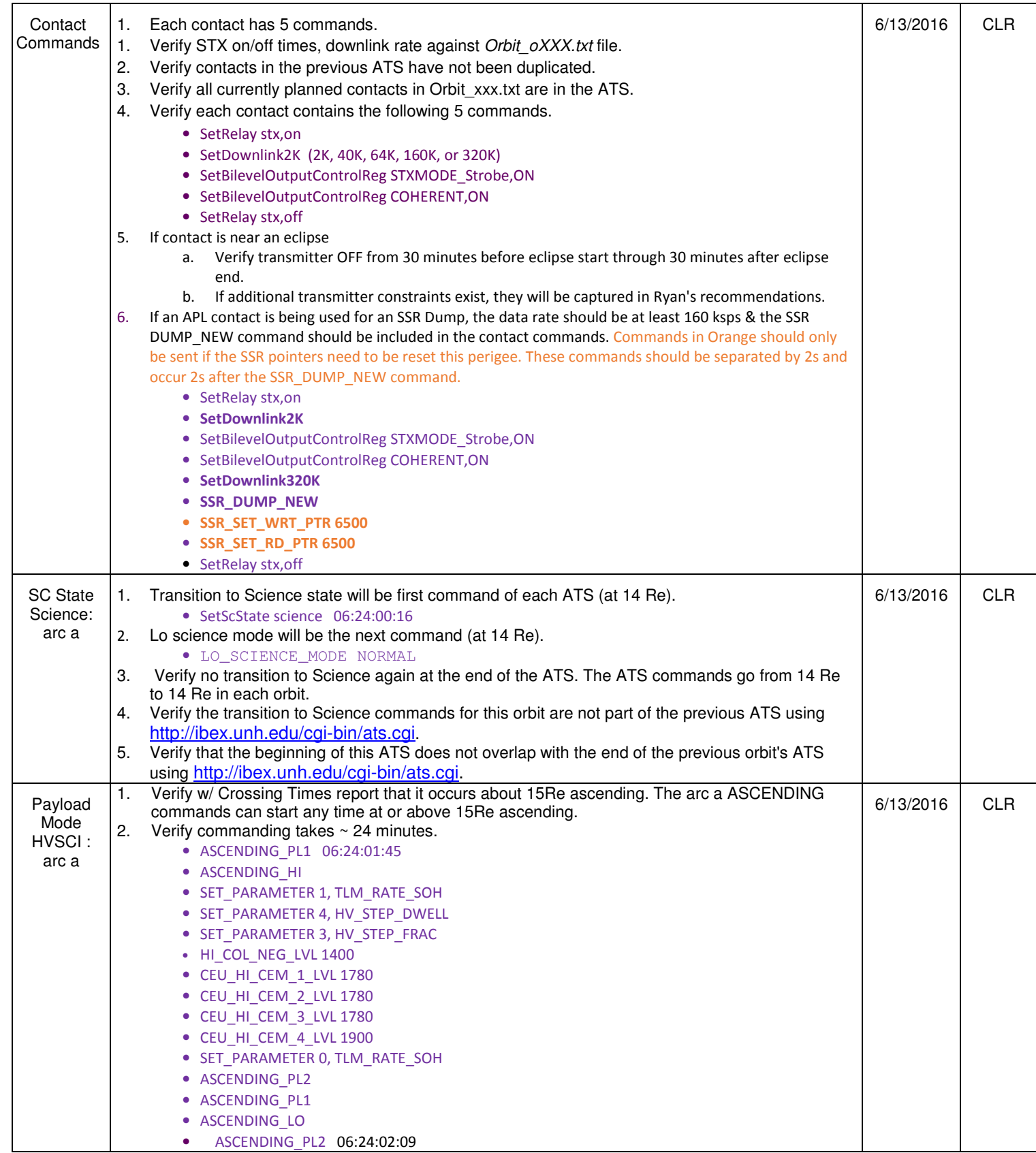

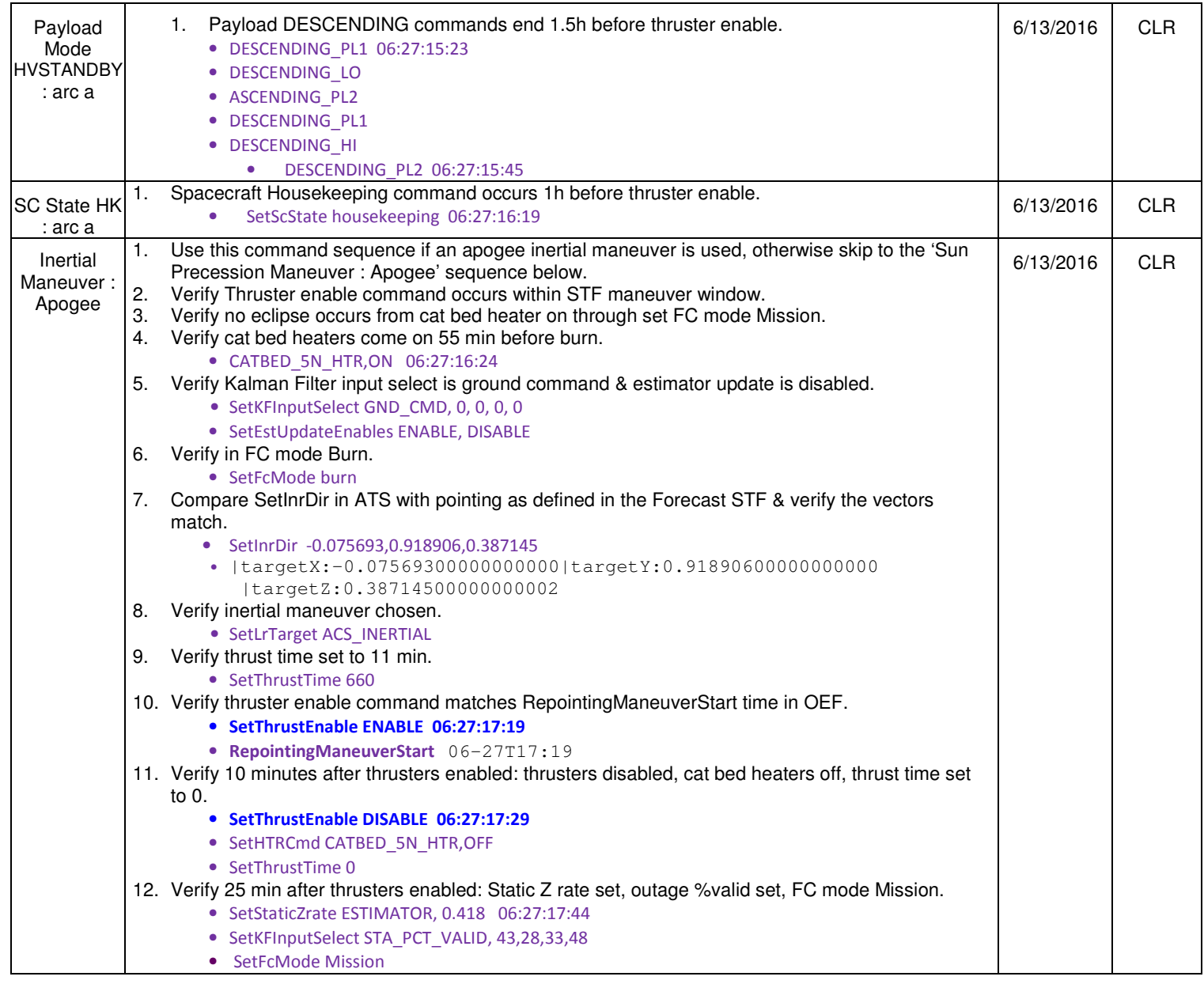

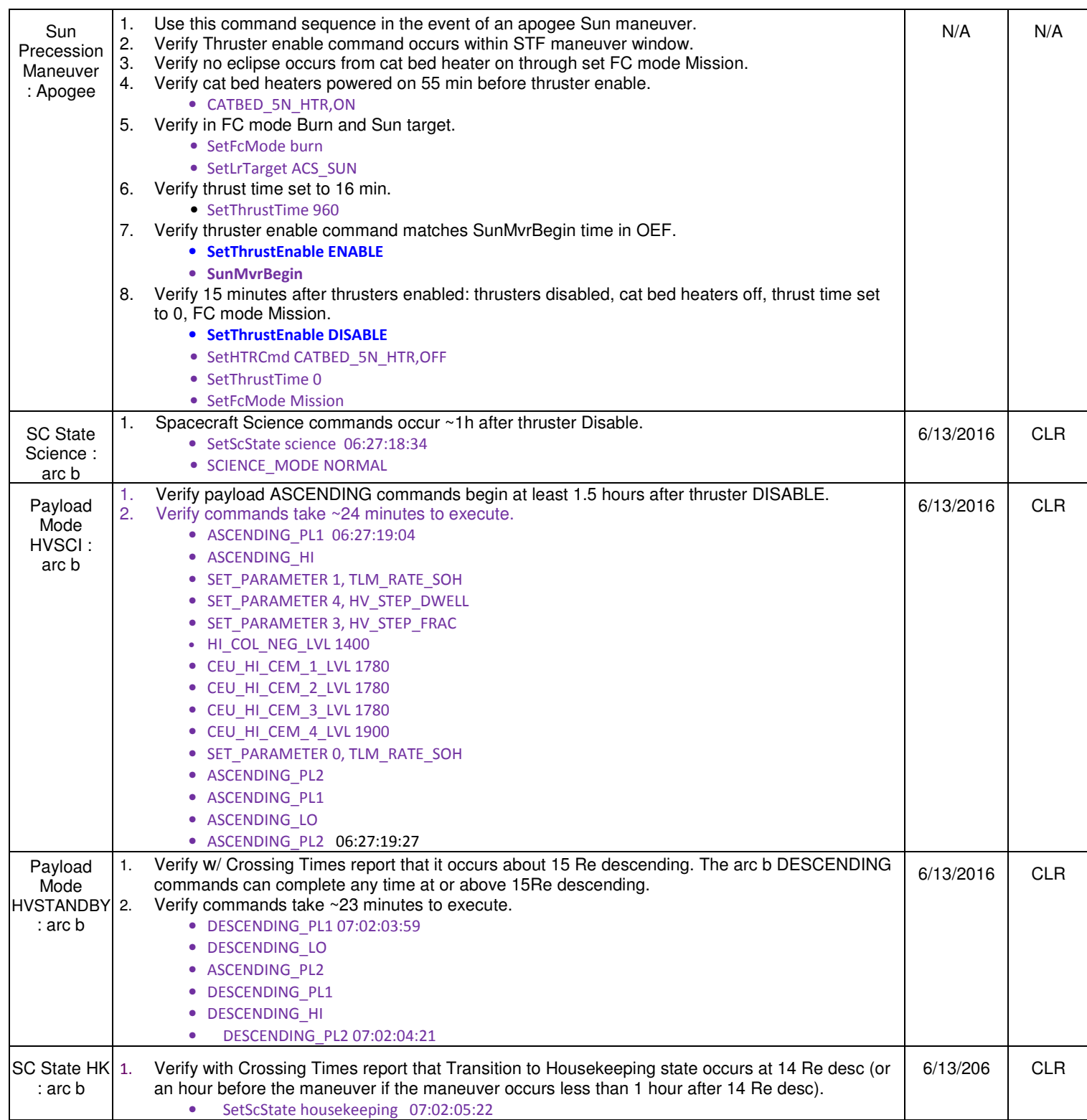

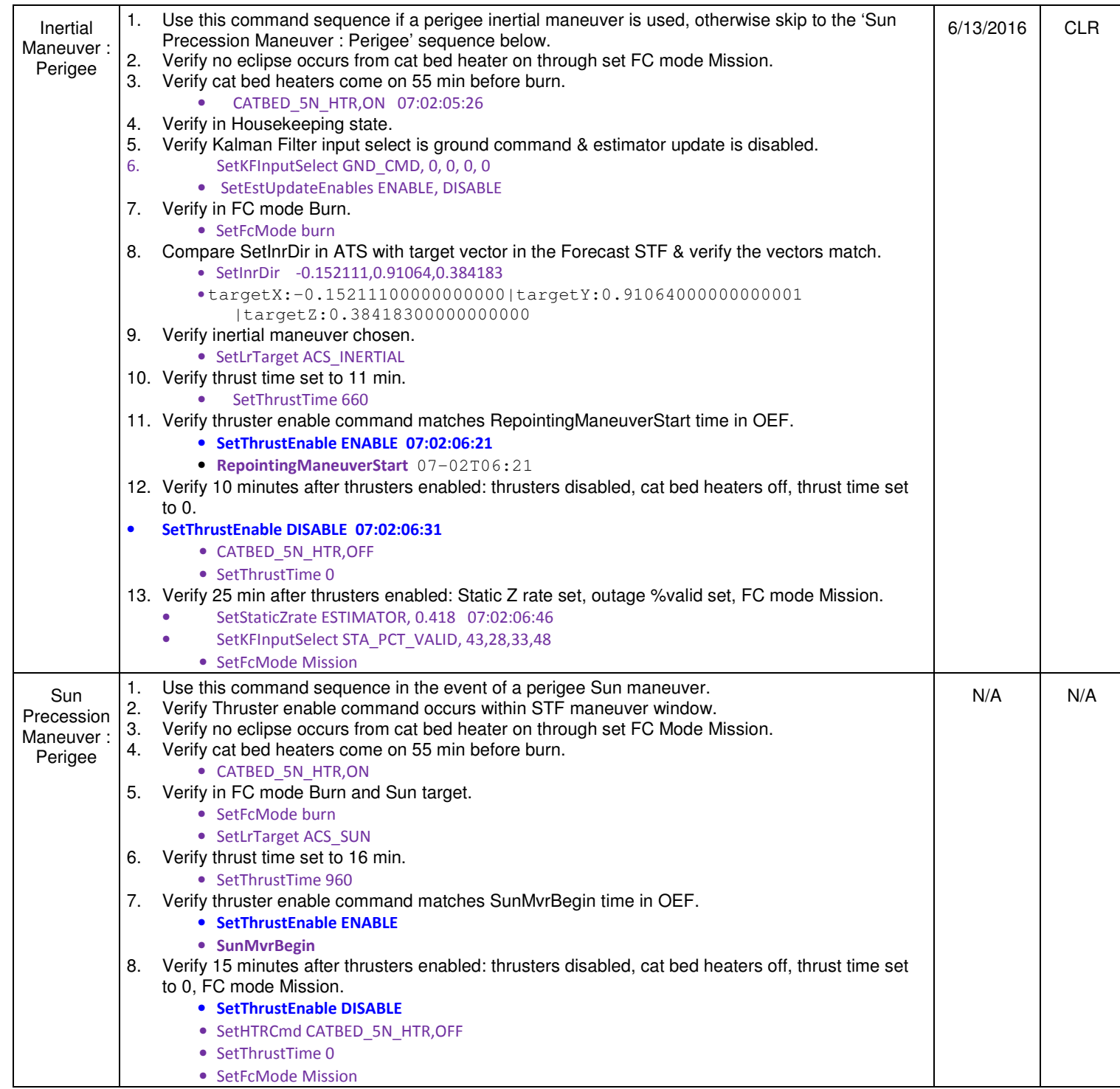

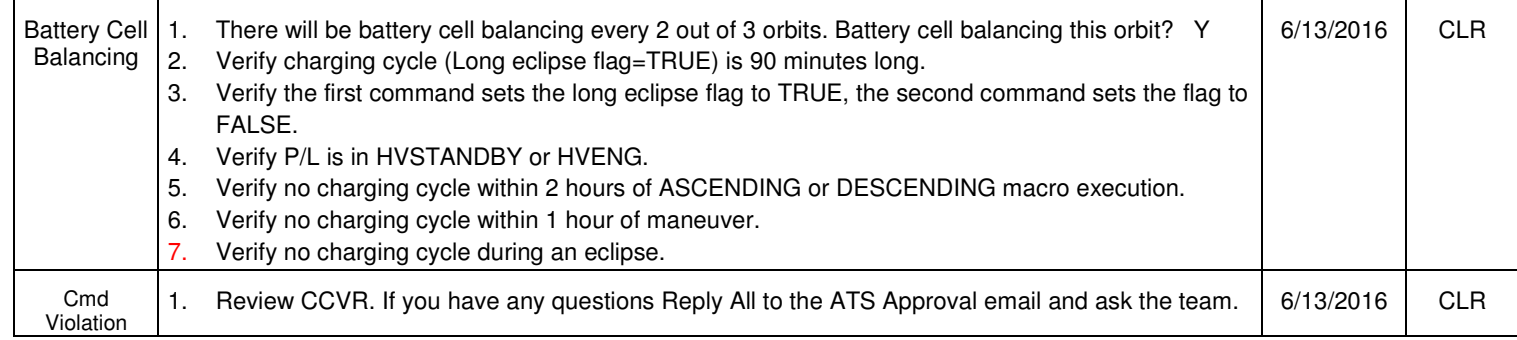

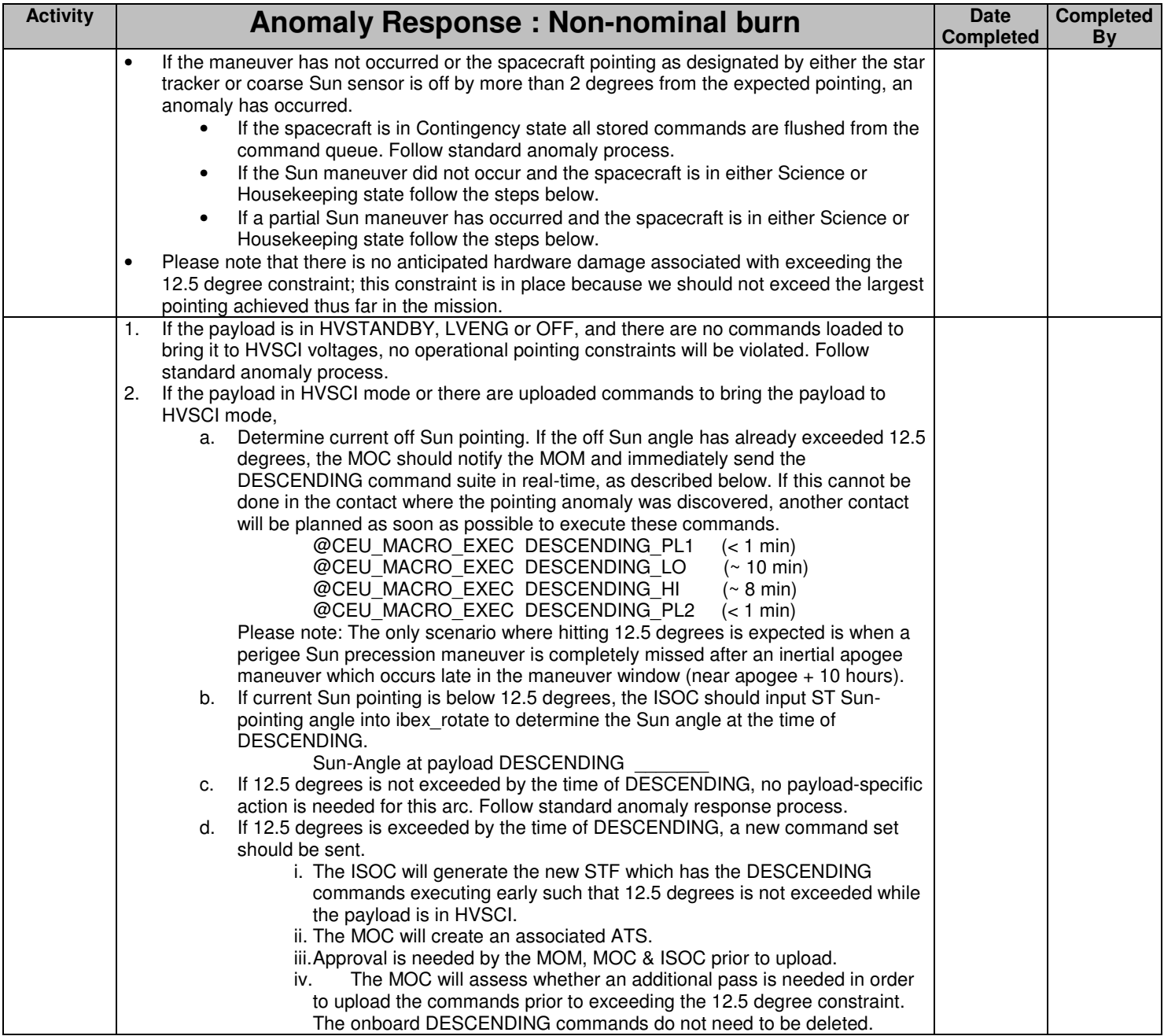